# **Prewikka - Feature #57**

## **Refreshing data**

04/01/2005 07:45 PM - Sebastien Tricaud

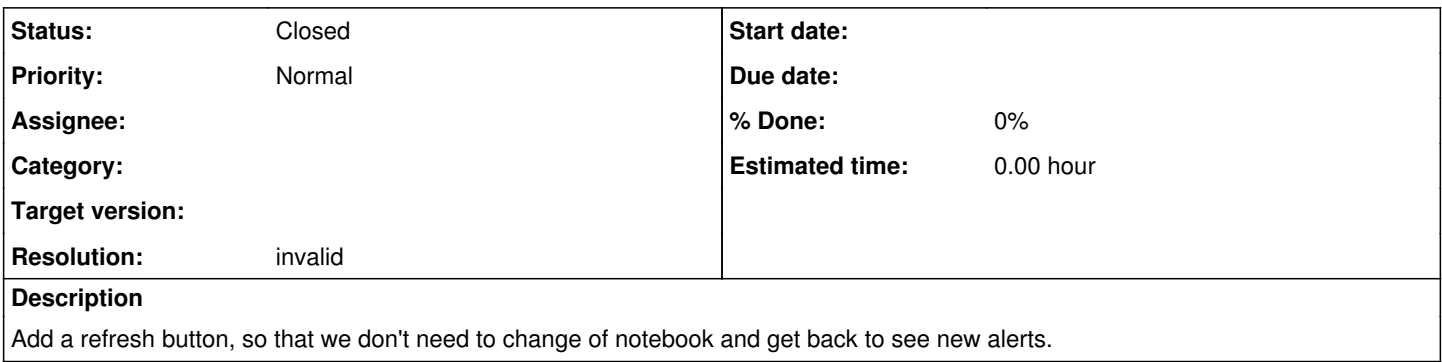

#### **History**

## **#1 - 04/08/2005 10:33 AM - Yoann VANDOORSELAERE**

You don't need to... Just click on the current tabs.

### **#2 - 04/09/2005 12:05 PM - Yoann VANDOORSELAERE**

- *Status changed from New to Closed*
- *Resolution set to invalid*

Mark as invalid.

### **#3 - 04/29/2009 12:25 PM - Yoann VANDOORSELAERE**

- *Project changed from PRELUDE SIEM to Prewikka*
- *Category deleted (5)*